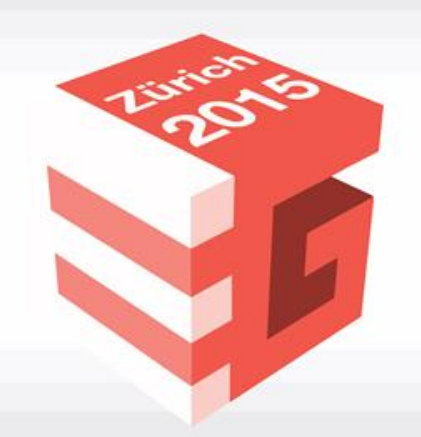

# **Eurographics 2015**

The 36<sup>th</sup> Annual Conference of the European Association for Computer Graphics

# **SVEn S**hared **V**irtual **En**vironment

Tobias Manroth, Nils Pospischil, Philipp Schoemacker, Arnulph Fuhrmann

Cologne University of Applied Sciences

Fachhochschule Köln **Cologne University of Applied Sciences** 

# 1. Introduction

- Scope
	- Module in a Media Technology Master's degree
	- Group project (3 students)
	- One year
	- 12 ECTS per student
- Objective
	- Development of an interactive graphical system

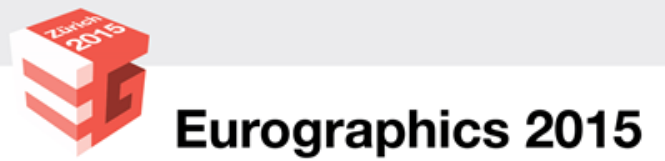

### 1. Introduction

- Key factors to foster creativity
	- project definition up to the students
	- design of a complex technical system
	- working on emerging technologies

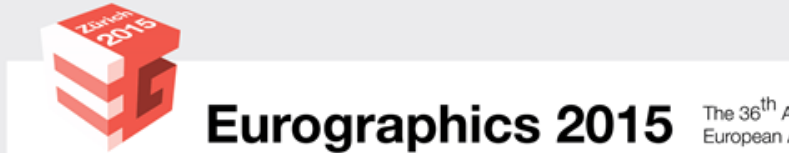

#### 2. Similar projects

#### Giant vs Horde

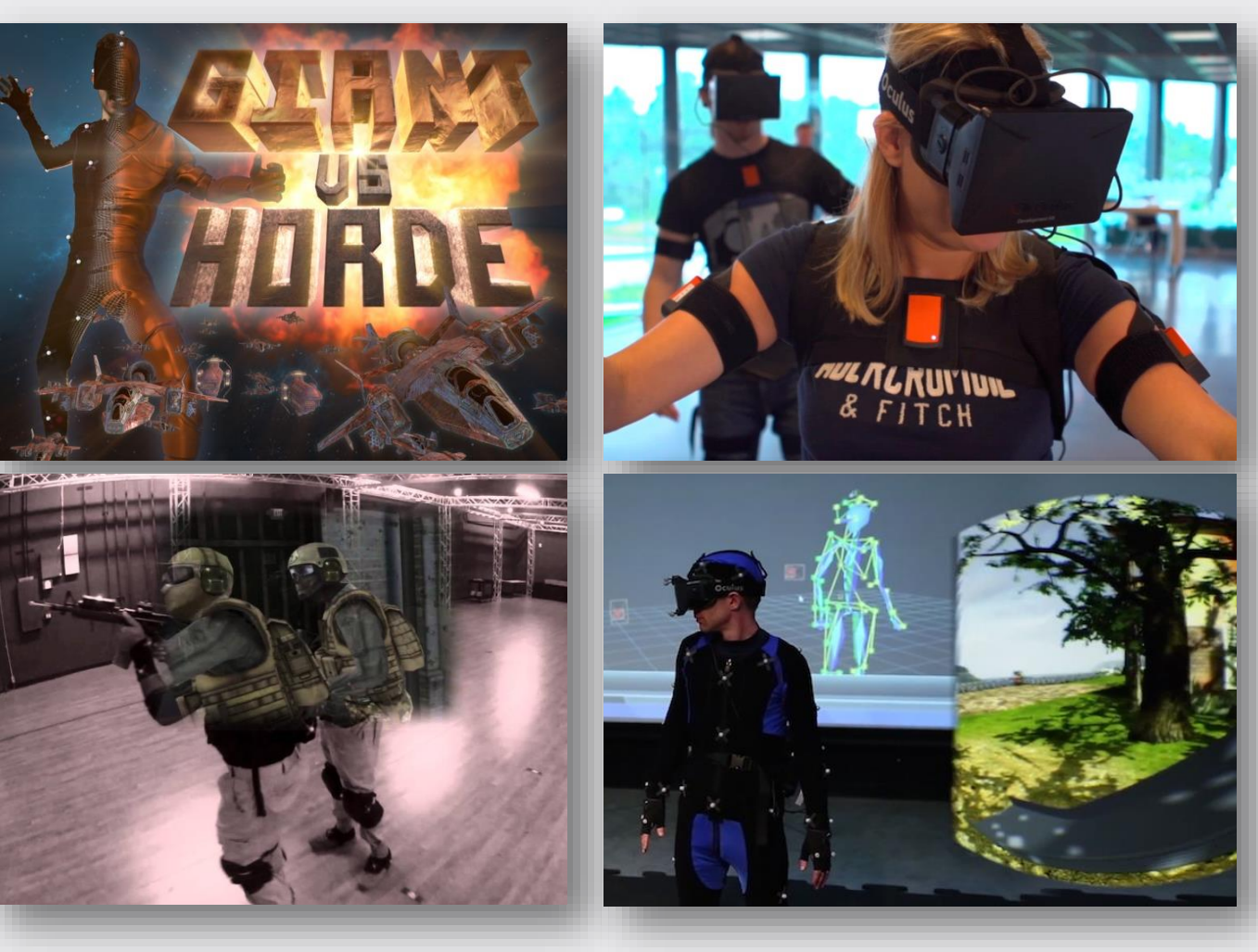

Xsens – Multiperson full-body immersive VR

VIVE – Very Immersive Virtual Experience

Virtsim - Military

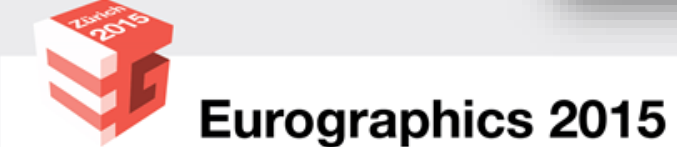

#### What is SVEn?

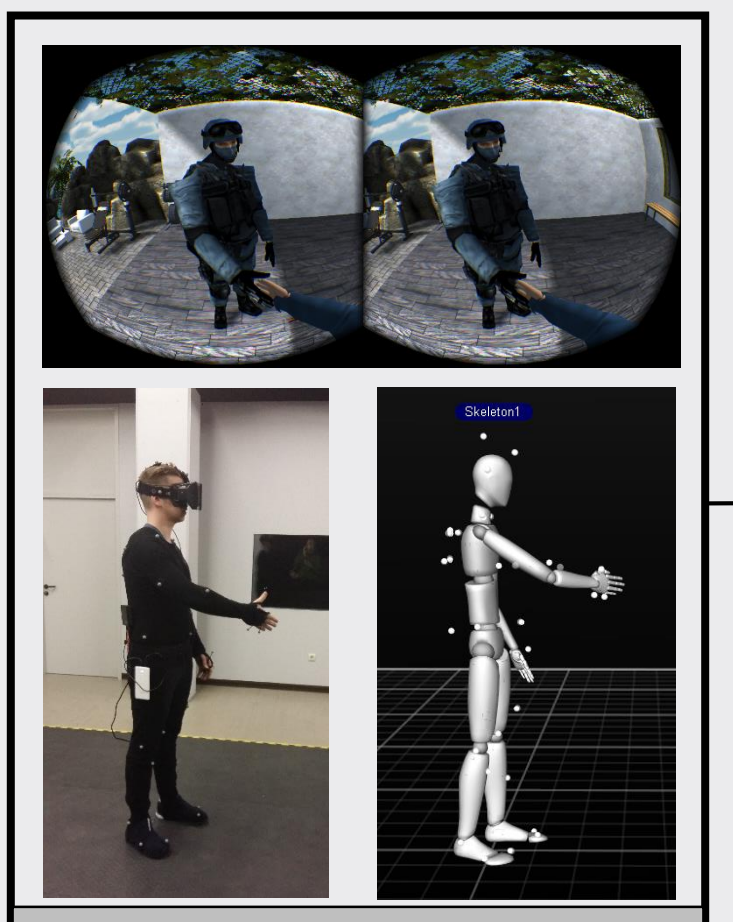

#### Motion Capturing Studio 1 and 1 Motion Capturing Studio 2

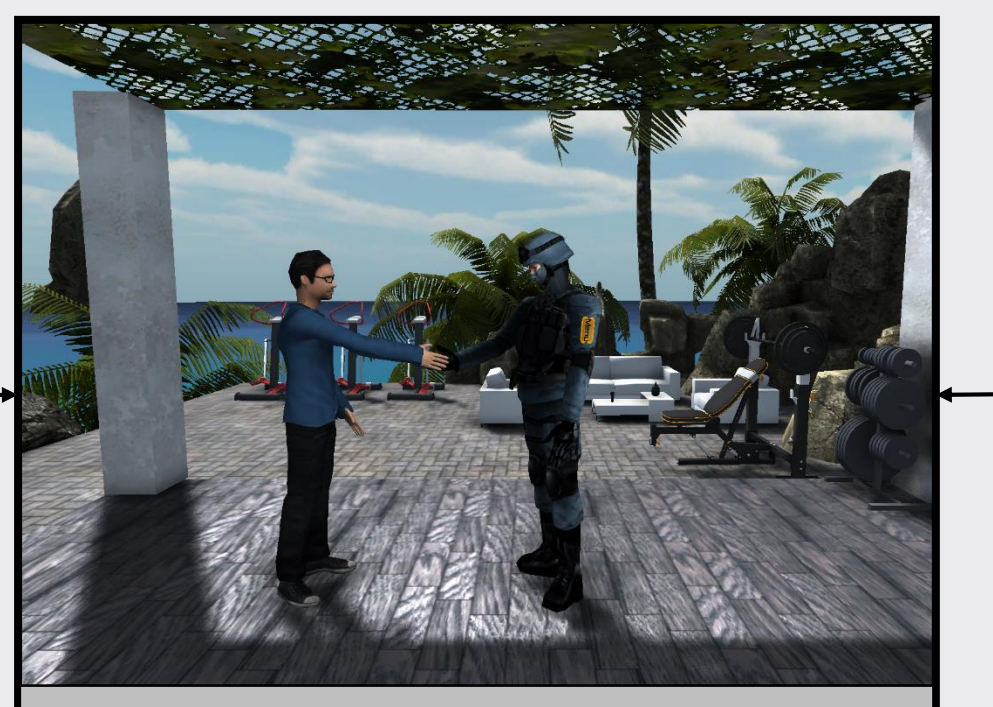

**S**hared **V**irtual **En**vironment

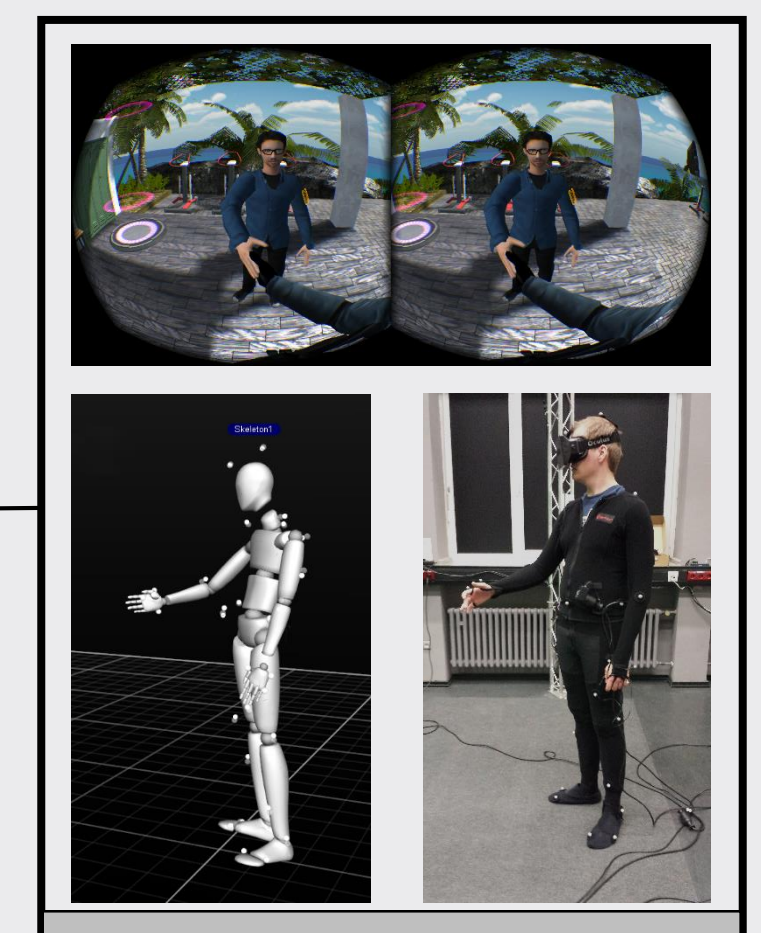

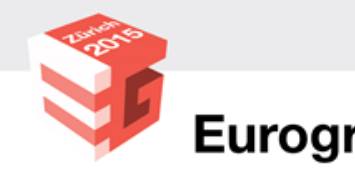

Eurographics 2015 The 36<sup>th</sup> Annual Conference of the

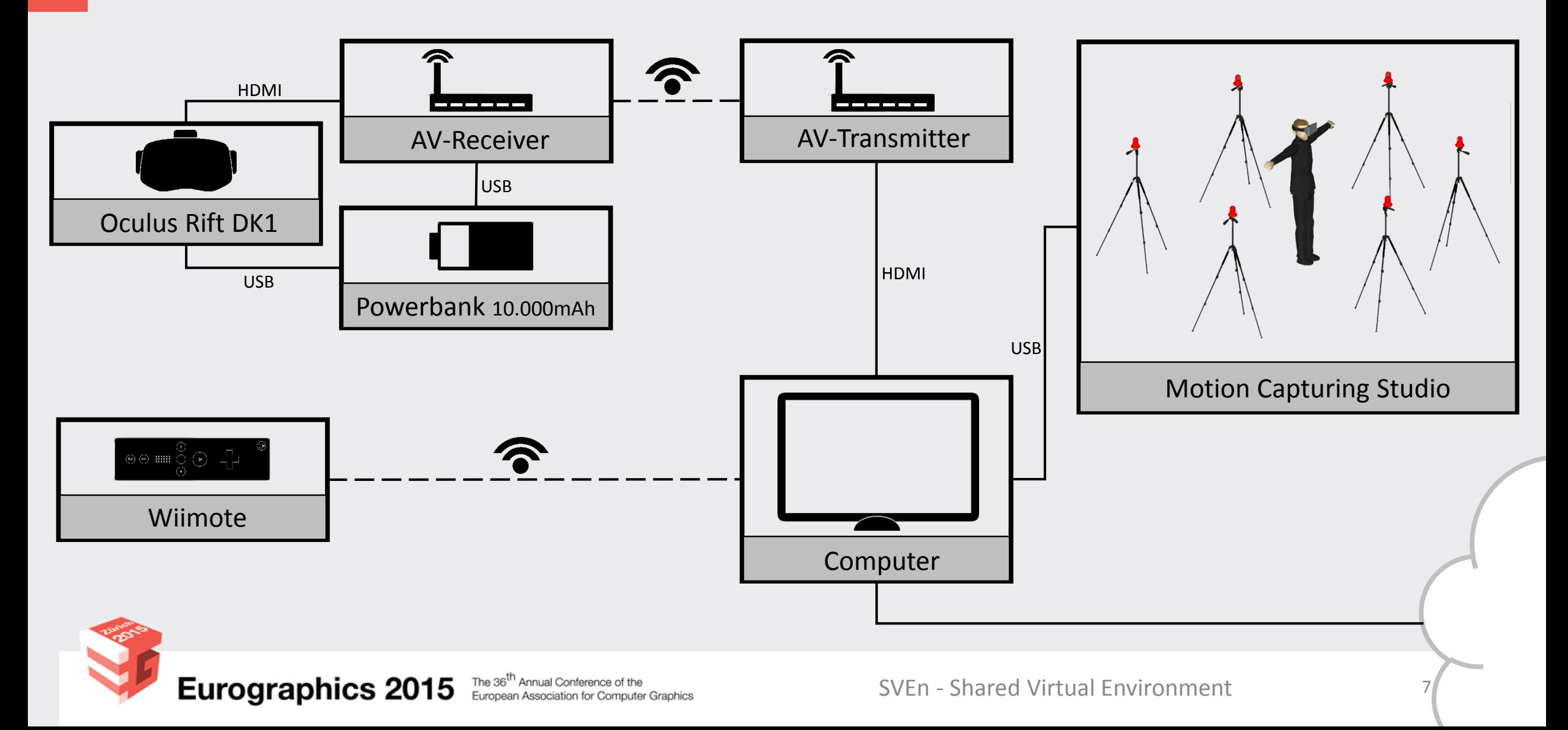

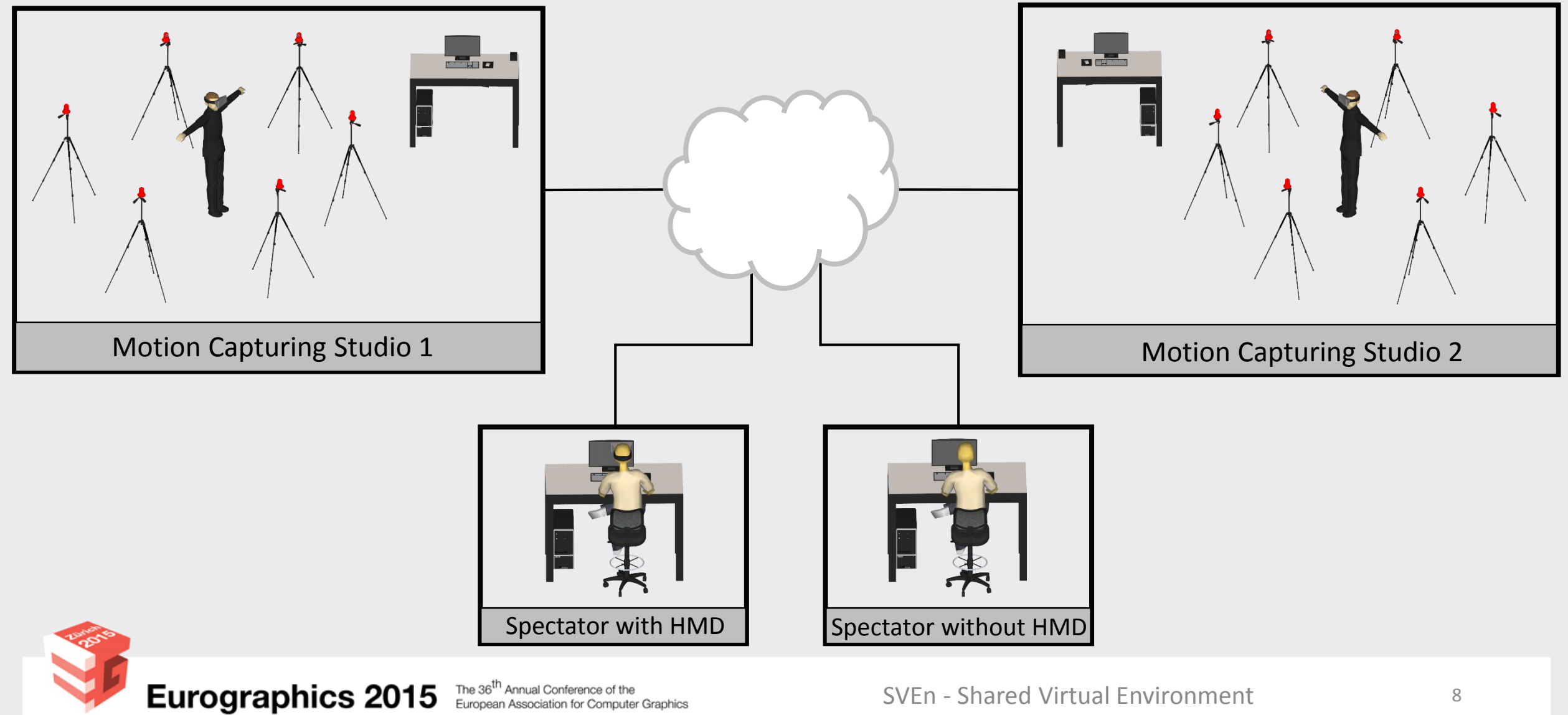

The 36<sup>th</sup> Annual Conference of the<br>European Association for Computer Graphics

• Local data streaming

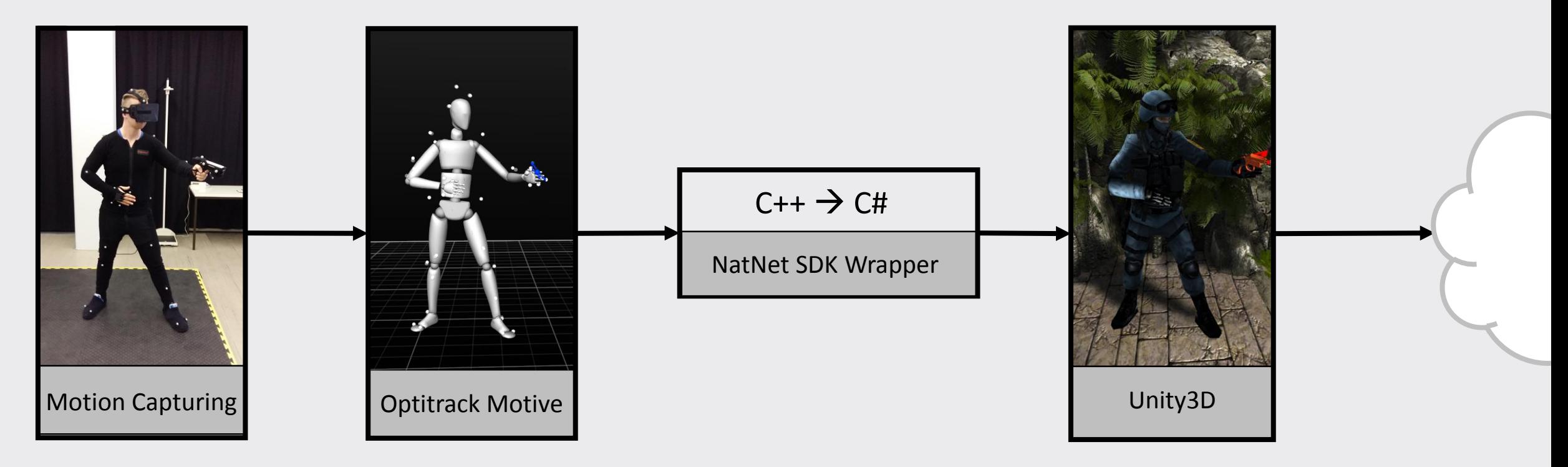

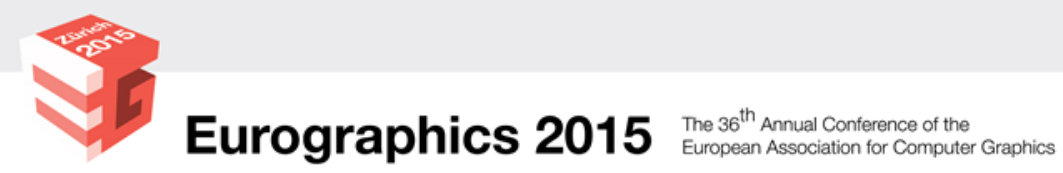

#### • Costs:

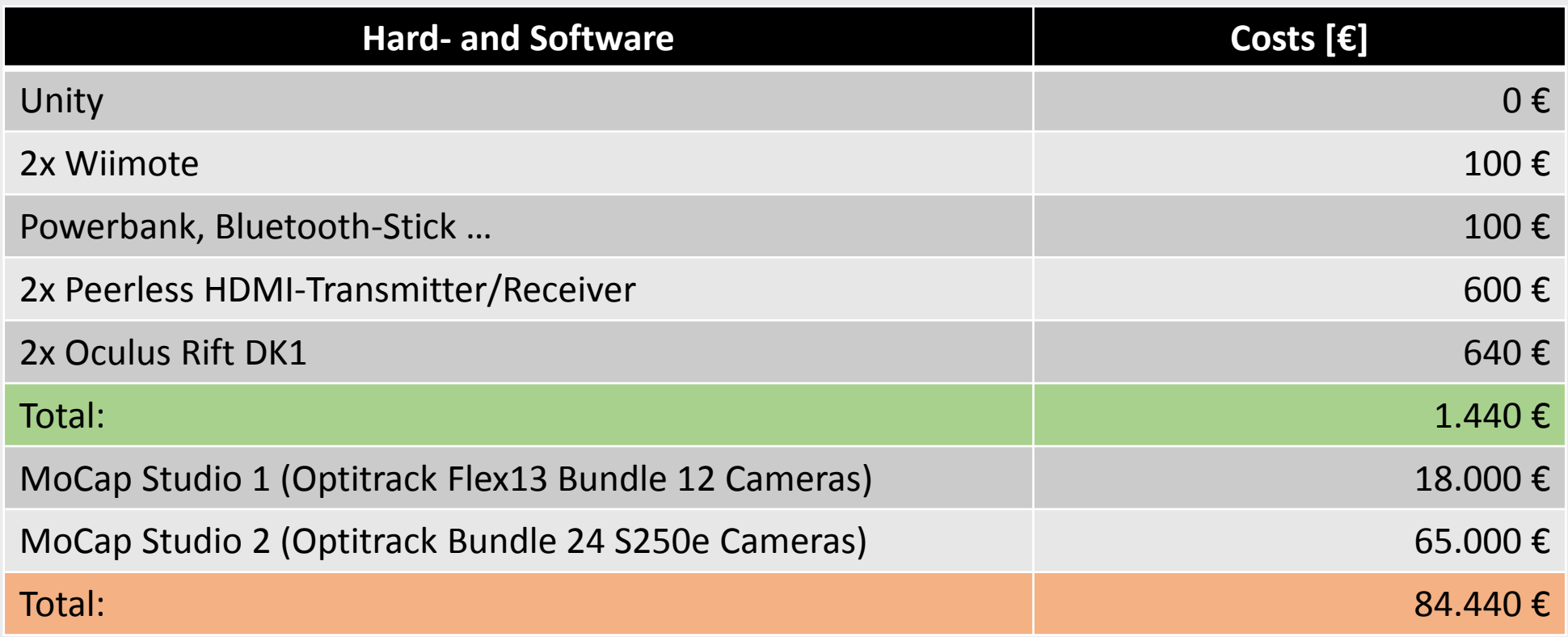

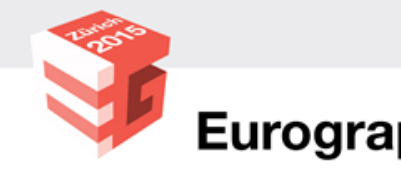

## 4. Implementation

• Data streaming

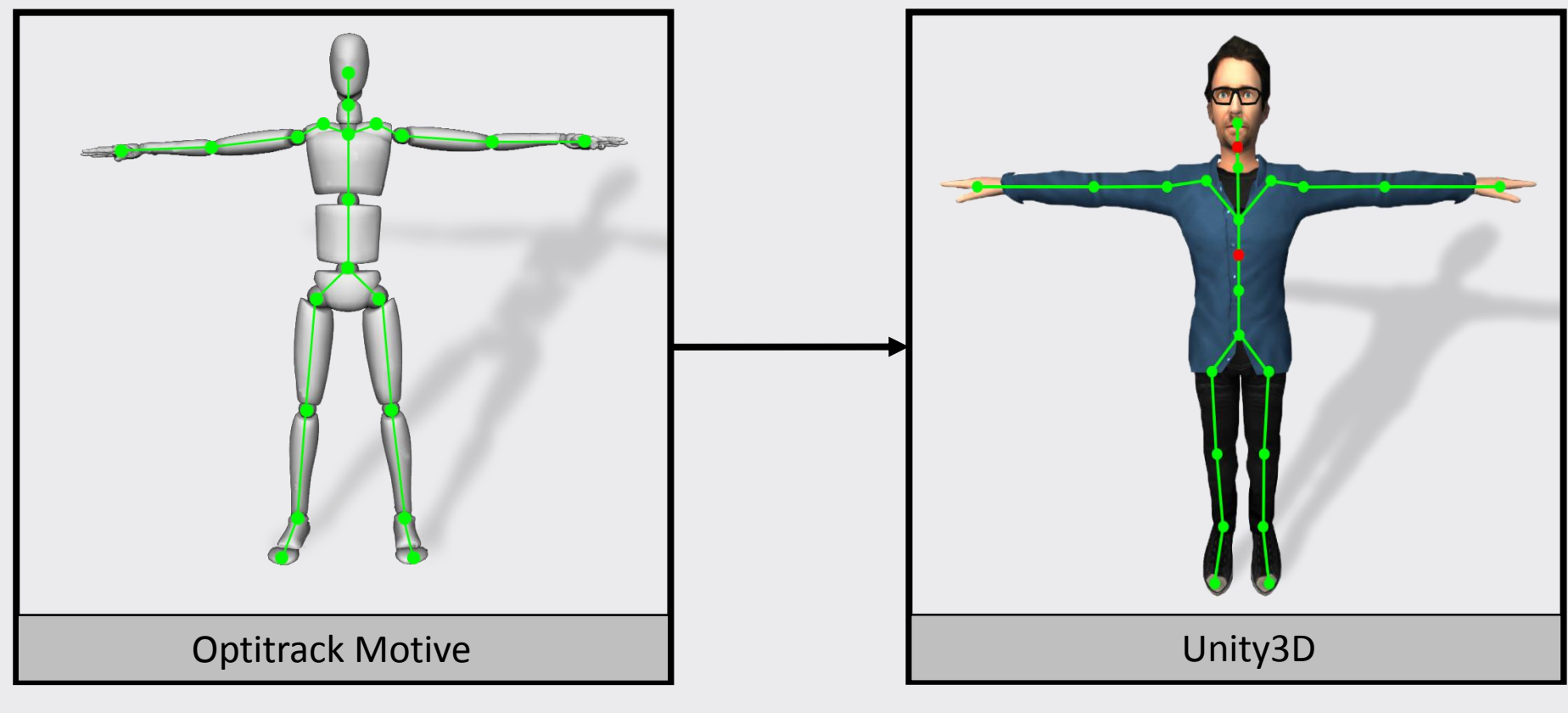

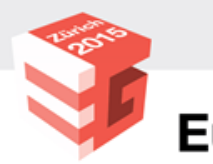

#### 4. Implementation

- Prediction
	- Reduce system related latency
	- Oculus tracking and latency compensation is not used
	- Our implementation based on "Head Tracking for the Oculus Rift" [LYKA14]

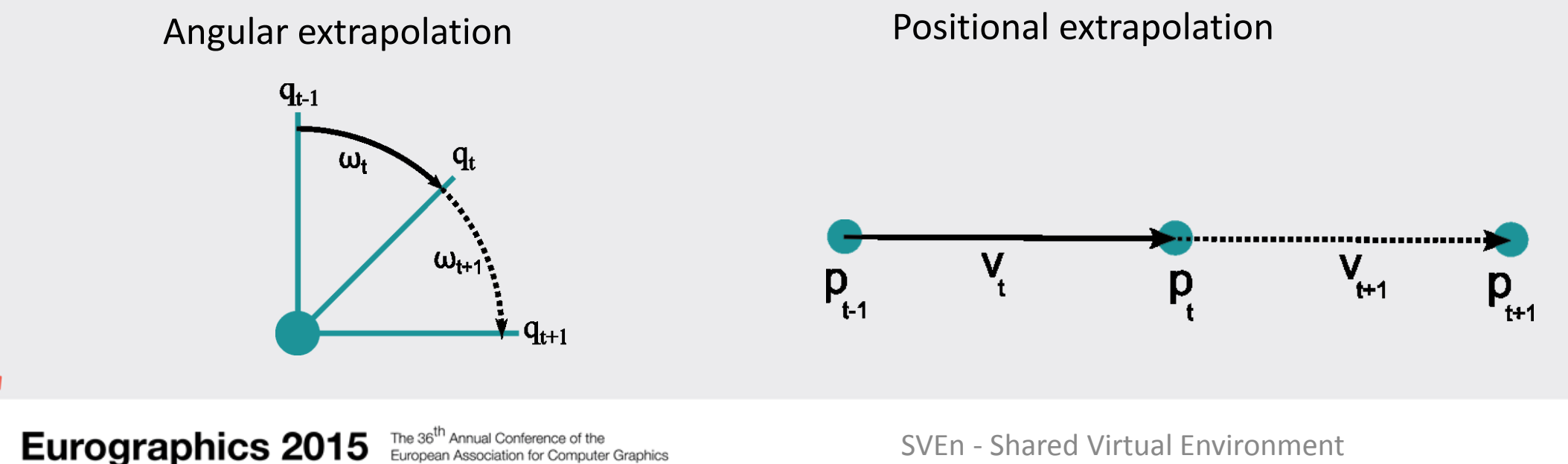

#### 4. Implementation

• Online Connectivity

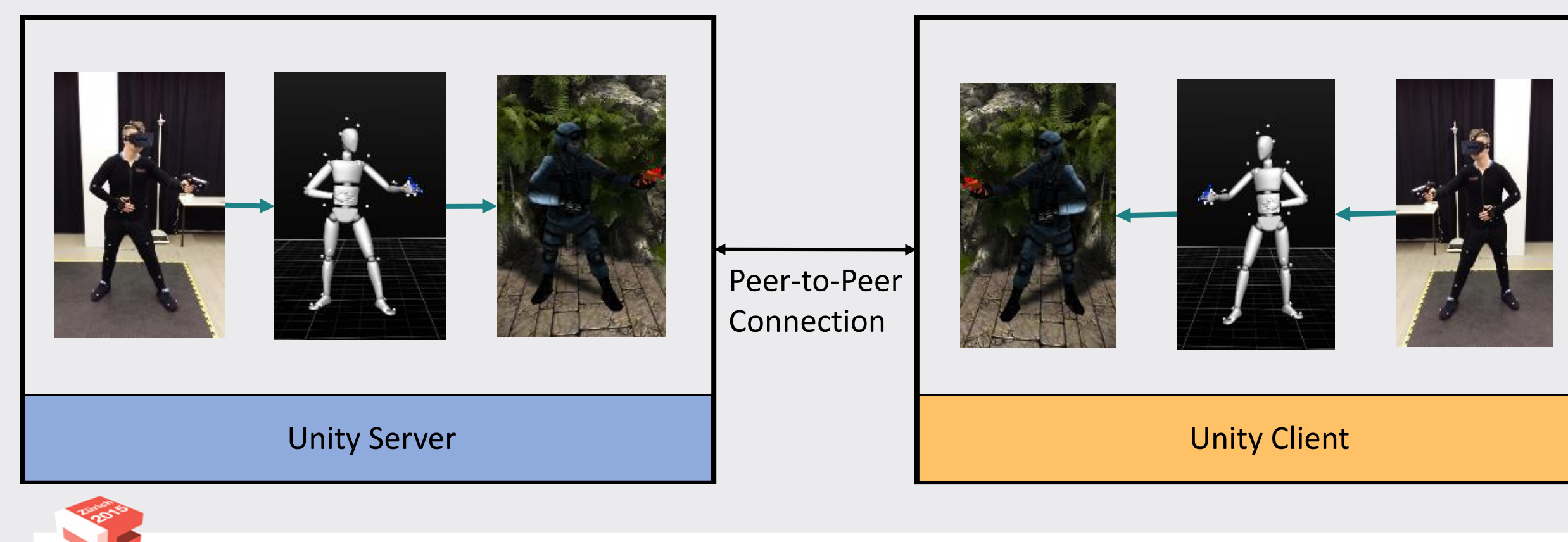

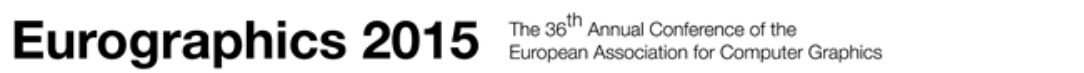

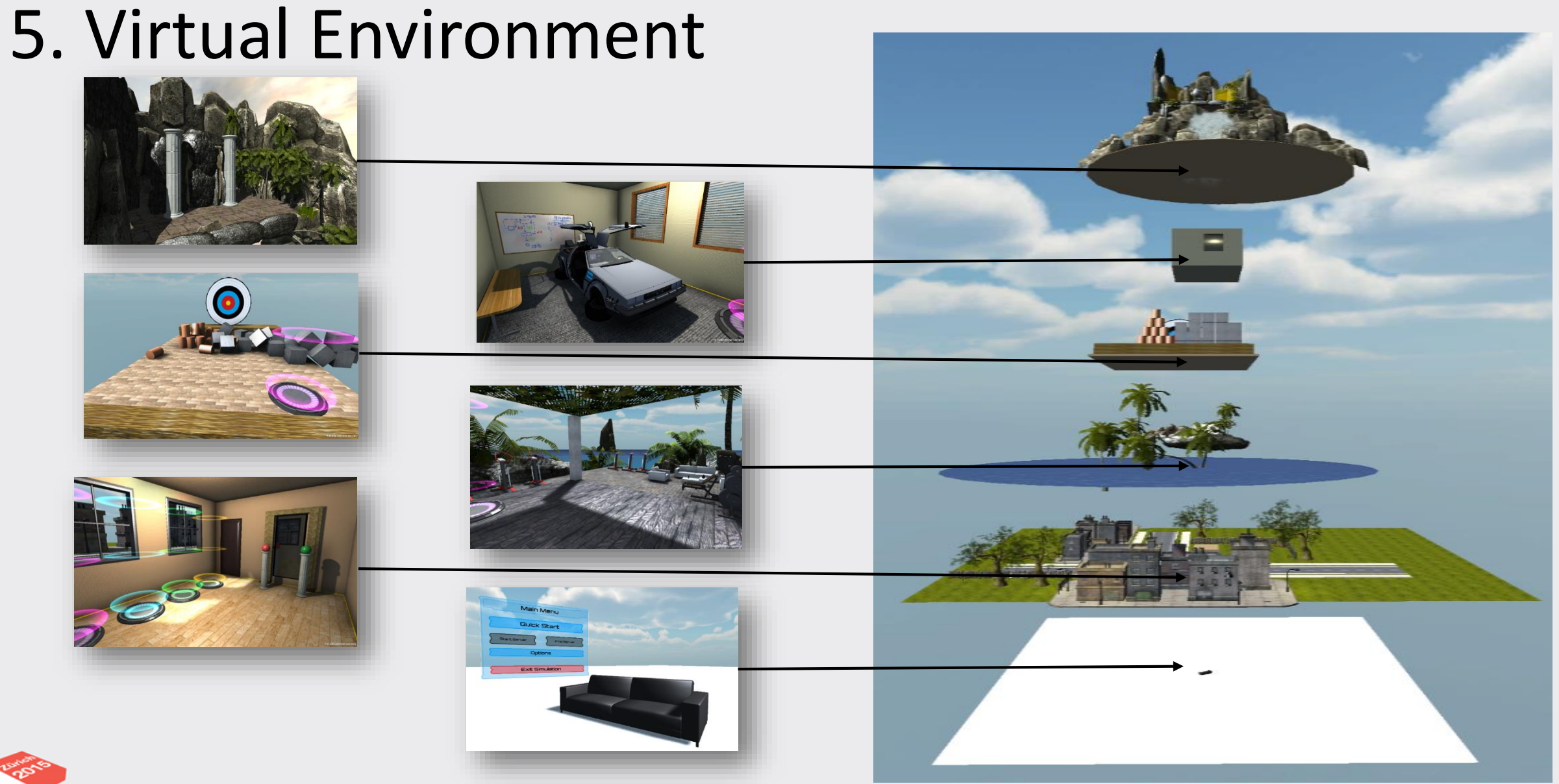

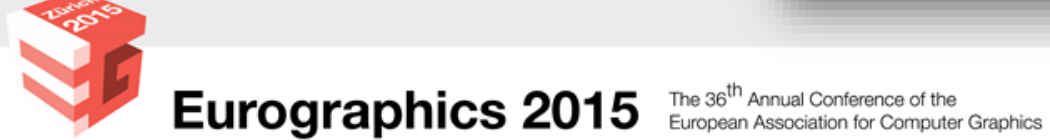

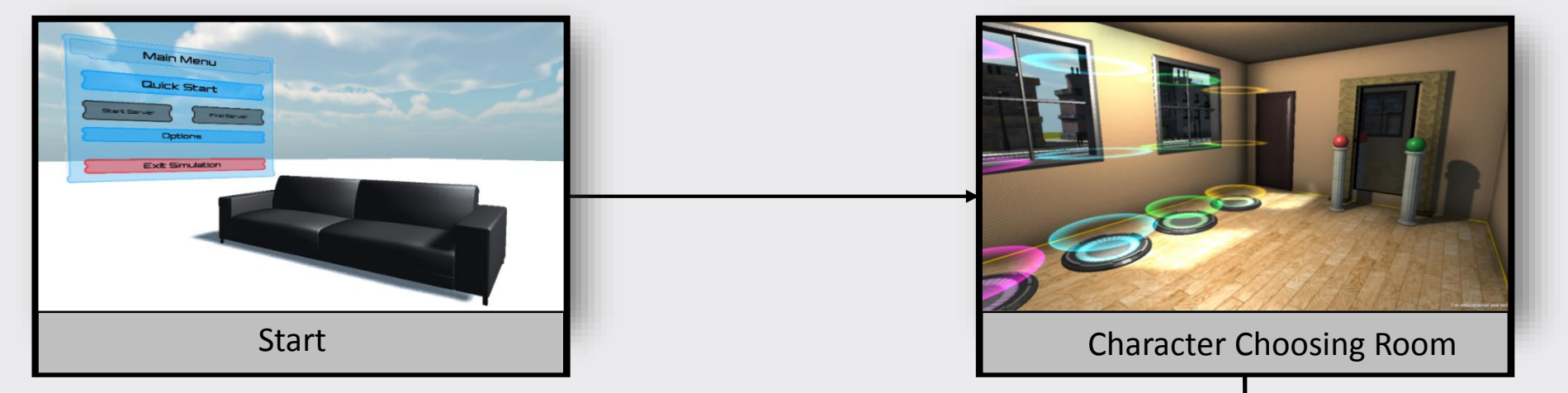

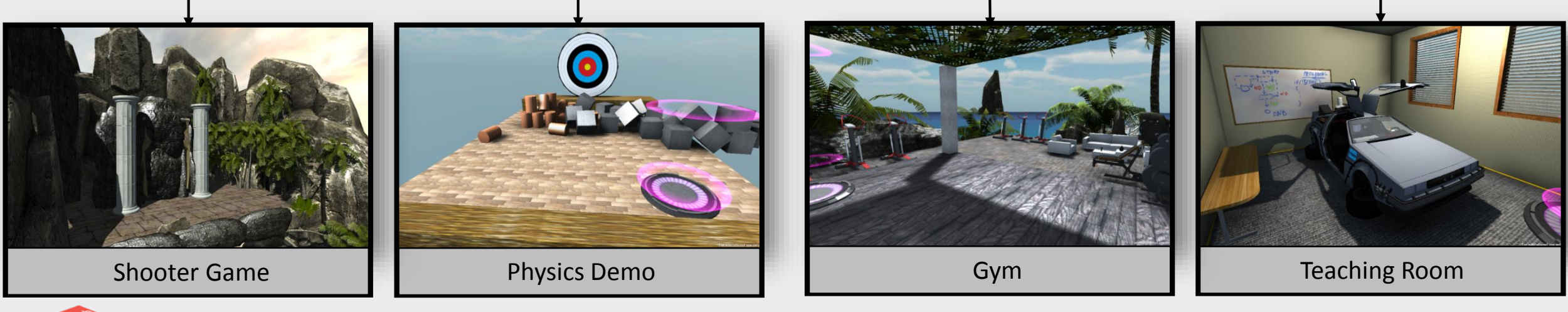

![](_page_14_Picture_3.jpeg)

![](_page_14_Picture_4.jpeg)

• Shooter Game is similar to Flexible Spaces [VKBS13]

![](_page_16_Figure_2.jpeg)

![](_page_16_Picture_3.jpeg)

#### • **User Interface in VR:**

- Only Input device: Your own body
- No haptic feedback

#### • **Oculus Rift DK1**

1. Limited resolution  $\rightarrow$  Large UI elements

#### Main Menu:

![](_page_18_Picture_7.jpeg)

![](_page_18_Picture_8.jpeg)

Button not touched **Button touched: Delay time** Button event fired

![](_page_18_Picture_12.jpeg)

• Ingame HUD:

![](_page_19_Picture_2.jpeg)

• Ingame Buttons:

![](_page_19_Picture_4.jpeg)

• Ingame Menu:

![](_page_19_Picture_6.jpeg)

![](_page_19_Picture_7.jpeg)

## 6. Results & Benefit

- Feedback from users:
	- Highly immersive
	- Strong feeling of presence
	- Low Latency

![](_page_20_Picture_5.jpeg)

- Beneficial for
	- Gaming
	- Remote training
	- Vertigo therapy
	- Future student projects

![](_page_20_Picture_11.jpeg)

![](_page_20_Picture_13.jpeg)

### 7. Future Work

- Assessing presence
- Measuring latency
- Oculus Rift DK2 / Samsung Gear VR
- Finger tracking
- Voice streaming

![](_page_22_Picture_6.jpeg)

![](_page_23_Picture_0.jpeg)

- [LYKA14] –LaValle S., Yershova A., Katsev M., Antonov M.: Head Tracking for the Oculus Rift. Robotics and Automation (ICRA), 2014 IEEE International Conference, Hong Kong, CN; 2014-05-31 – 2014-06-07
- [VKBS13] VASYLEVSKA K., KAUFMANN H., BOLAS M.,SUMA E. A.: Flexible spaces: A virtual step outside of reality.poster presentation: IEEE Virtual Reality, Orlando, FL (USA); 2013-03-18 – 2013-03-20, 2013.
- Credits
	- 3D model DeLorean: 'A certain DeLorean' from KuhnIndustries *www.blendswap.com* (20.02.2015)
	- 3D characters: www.mixamo.com

![](_page_23_Picture_6.jpeg)